# МІНІСТЕРСТВО КУЛЬТУРИ УКРАЇНИ ХАРКІВСЬКА ДЕРЖАВНА АКАДЕМІЯ КУЛЬТУРИ Факультет управління та бізнесу Кафедра туристичного бізнесу

# **МАРКЕТИНГ**

Навчально-методичні матеріали до виконання курсових робіт для спеціальності 242 **«Туризм»** першого (бакалаврського) рівня вищої освіти

Харків, ХДАК, 2019

### **УДК [338.487:659.1](073) М 26**

Друкується за рішенням ради факультету управління та бізнесу (протокол № 1 від 27.08.2018р.)

Рекомендовано кафедрою туристичного бізнесу (протокол № 1 від 21.08.2018р.)

### **Рецензент:**

*Г. В. Афенченко*, канд. соц. н., доц. каф. менеджменту культури та соціальних технологій Харківської державної академії культури

#### **Укладач:**

*Н. В. Шумлянська*, ст. викладач.

**М 26 Маркетинг** : навч.-метод. матеріали до виконання курсових робіт для спец. 242 **«**Туризм**»** першого (бакалавр.) рівня вищ. освіти / М-во культури України, Харків. держ. акад. культури ; Ф-т упр. та бізнесу, Каф. турист. бізнесу ; [уклад. : Н. В. Шумлянська]. - Харків : ХДАК, 2019. - 32 с.

Курсова робота з курсу «Маркетинг» призначена для підготовки бакалаврів спеціальності 242 «Туризм» першого рівня вищої освіти «бакалавр». Зміст матеріалів розкриває зміст, правила написання, оформлення та захисту. Для викладачів, бакалаврів спеціальності туризм.

УДК [338.487:659.1](073)

© ХДАК, 2019 ©Шумлянська Н.В., 2019

### **Вступ**

Дані методичні рекомендації розкривають основні положення виконання курсових робіт з навчальної дисципліни «Маркетинг» для студентів третього курсу спеціальності 242 «Туризм» (перший (бакалаврський) рівень вищої освіти.

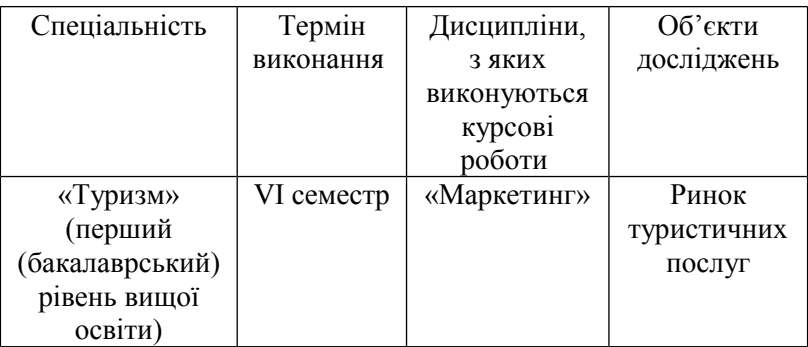

### **1. Мета та завдання курсової роботи**

**Курсова робота** — вид самостійної навчальнонаукової роботи з елементами дослідження, що виконується студентами закладів першого рівня вищої освіти протягом семестру з метою закріплення, поглиблення і узагальнення знань, одержаних за час навчання та їх застосування до комплексного вирішення конкретного фахового завдання.

Виконання курсової роботи має сприяти глибшому засвоєнню студентами дисциплін, спонукає ґрунтовно вивчати законодавчі акти з питань маркетингової діяльності, спеціальні наукові видання, у яких розглядаються окремі питання цієї діяльності за умов ринкової економіки.

У процесі виконання курсової роботи студент у відповідності до кваліфікаційних вимог, що пред'являються, повинен проявити свої знання вивчених дисциплін, які розкривають теоретичні основи та практичні питання організації, планування і управління маркетингової діяльності туристичного підприємства, а також свої навички вести поточну маркетингову роботу в туристичних підприємствах, розробляти стратегію діяльності на ближчу та віддалену перспективу, розраховувати і аналізувати статистичні показники діяльності, визначати основні напрямки розвитку туристичного ринку, розробляти заходи щодо підвищення ефективності маркетингової діяльності.

Підчас виконання курсової роботи студент повинен самостійно підібрати та вивчити літературні джерела з обраної теми, здійснити відповідний аналіз статистичних даних розвитку ринку туристичних послуг, показати вміння вирішувати маркетингові завдання, застосовувати теоретичні положення у вирішенні конкретних питань розвитку ринку туристичних послуг.

# **2. Вибір теми курсової роботи**

Вибір теми курсової роботи – відповідальний етап, від якого значною мірою залежить напрям, зміст та успіх всього дослідження.

Тема курсової роботи повинна бути актуальною, відповідати вимогам сучасного етапу розвитку туристичного ринку України, орієнтуватися на проблеми впровадження ринкового механізму господарювання, відображати практичні реалії діяльності туристичних підприємств.

Право вибору теми курсової роботи надається студенту в межах орієнтовної тематики.

# **2.1. Орієнтовна тематика курсових робіт з дисципліни «Маркетинг»**

1. Маркетинговий аналіз ринку виїзного туризму України (на прикладі Іспанії)

2. Маркетинговий аналіз ринку виїзного туризму України (на прикладі Чехії)

3. Маркетинговий аналіз ринку виїзного туризму України (на прикладі Польщі)

4. Маркетинговий аналіз ринку виїзного туризму України (на прикладі Туреччини)

5. Маркетинговий аналіз ринку виїзного туризму України (на прикладі Єгипту)

6. Маркетинговий аналіз ринку виїзного туризму України (на прикладі Угорщини)

7. Маркетинговий аналіз ринку виїзного туризму України (на прикладі Чорногорії)

8. Маркетинговий аналіз ринку виїзного туризму України (на прикладі Греції)

9. Маркетинговий аналіз ринку виїзного туризму України (на прикладі Італії)

10. Маркетинговий аналіз ринку виїзного туризму України (на прикладі Франції)

11. Маркетинговий аналіз ринку виїзного туризму України (на прикладі Німеччини)

12. Маркетинговий аналіз ринку виїзного туризму України (на прикладі Австрії)

13. Маркетинговий аналіз ринку виїзного туризму України (на прикладі Болгарії)

14. Маркетинговий аналіз ринку виїзного туризму України (на прикладі Таїланду)

15. Маркетинговий аналіз ринку виїзного туризму України (на прикладі Індії)

16. Маркетинговий аналіз ринку виїзного туризму України (на прикладі Шрі-Ланки)

17. Маркетинговий аналіз ринку виїзного туризму України (на прикладі Мальдівських островів)

18. Маркетинговий аналіз ринку виїзного туризму України (на прикладі В'єтнаму)

19. Маркетинговий аналіз ринку виїзного туризму України (на прикладі країн Бенілюксу)

20. Маркетинговий аналіз ринку виїзного туризму України (на прикладі Норвегії)

21. Маркетинговий аналіз ринку виїзного туризму України (на прикладі Марокко)

22. Маркетинговий аналіз ринку виїзного туризму України (на прикладі Тунісу)

23. Маркетинговий аналіз ринку виїзного туризму України (на прикладі Хорватії)

24. Маркетинговий аналіз ринку виїзного туризму України (на прикладі Андорри)

25. Маркетинговий аналіз ринку виїзного туризму України (на прикладі Словенії)

26. Маркетинговий аналіз ринку виїзного туризму України (на прикладі Словаччини)

27. Маркетинговий аналіз ринку виїзного туризму України (на прикладі Румунії)

28. Маркетинговий аналіз ринку виїзного туризму України (на прикладі Китаю)

29. Маркетинговий аналіз ринку виїзного туризму України (на прикладі США)

30. Маркетинговий аналіз ринку виїзного туризму України (на прикладі Японії)

31. Маркетинговий аналіз ринку виїзного туризму України (на прикладі Канади)

## **3. Наукове керівництво та організація виконання курсової роботи**

Студент виконує курсову роботу під керівництвом наукового керівника.

Науковим керівником курсової роботи є викладач кафедри туристичного бізнесу. Науковий керівник надає студенту наукову та методичну допомогу, контролює хід виконання роботи, вносить необхідні зміни в план дослідження.

Основні обов'язки наукового керівника:

допомогти студенту у розробці плану курсової роботи;

 рекомендувати необхідну основну та додаткову літературу, довідкові, статистичні, нормативні джерела та інші матеріали;

 надавати консультації з написання окремих розділів роботи, націлювати роботу студента на повне і глибоке розкриття теми;

перевірити зміст виконаної роботи;

 здійснювати поточний та підсумковий контроль підготовки курсової роботи;

рекомендувати курсову роботу до захисту.

Процес виконання курсової роботи включає наступні етапи:

 ознайомлення з методичними рекомендаціями щодо виконання курсової роботи;

 вибір теми, розробка плану, визначення термінів виконання роботи;

 добір літературних джерел, законодавчих та відомчих матеріалів, визначення системи показників та джерел збору практичного матеріалу з теми дослідження;

вивчення літературних джерел та їх аналіз;

 збір і обробка практичного матеріалу, його аналіз і оцінка;

 написання тексту курсової роботи, комп'ютерна обробка даних, оформлення ілюстративного матеріалу;

розробка комп'ютерної презентації роботи;

 представлення роботи на перевірку науковому керівнику;

захист курсової роботи.

Після закріплення теми студент повинен розробити план курсової роботи. План теми слід розробити після ознайомлення з літературними джерелами, які висвітлюють питання і проблеми з теми дослідження.

В планах курсових робіт повинні бути представлені наступні складові: вступ, теоретична частина, коротка організаційно-економічна характеристика підприємств, аналітична частина, висновки до кожного розділу та загальні висновки. Зразок плану курсової роботи наведено в додатку Б.

План курсової роботи студент подає на розгляд науковому керівнику. Після обговорення план затверджується науковим керівником в остаточній редакції.

Студент виконує курсову роботу згідно із затвердженим планом та у визначені терміни.

При перевірці курсової роботи науковий керівник повинен виявити помилки та неточності; вказати, в чому вони полягають та визначити раціональні шляхи їх виправлення; уточнити нечіткі формулювання; відмітити стилістичні помилки . За виправлення недоліків роботи, відмічених науковим керівником, як і за достовірність даних, використаних в роботі, відповідальність несе студент-автор курсової роботи.

Завершена курсова робота подається студентом на кафедру, де її реєструють, а потім передають науковому керівнику для перевірки.

Після детального вивчення та схвалення курсової роботи науковий керівник рекомендує роботу до захисту.

# **4. Вивчення літератури та практичних матеріалів**

Виконуючи курсову роботу, студент повинен навчитися користуватися спеціальною літературою, самостійно її аналізувати та узагальнювати. Це дозволяє з'ясувати стан вивчення обраної теми сучасною наукою та конкретніше визначити напрями дослідження.

Навчальну та спеціальну літературу з теми курсової роботи студент добирає самостійно, використовуючи для цього алфавітний та систематизований каталог бібліотеки академії чи будь-якої іншої наукової бібліотеки.

Обов'язково слід вивчити та використати у процесі написання курсової роботи нормативні акти (закони, накази, інструкції, постанови тощо), що стосуються обраної теми. Їх можна знайти також за відповідними каталогами (каталог законів України, каталог Постанов Кабінету Міністрів України та ін.).

Консультацію з питань добору літератури студент може отримати у наукового керівника чи у працівників бібліотеки. Статті з періодичних джерел легко розшукати за каталогом періодики або за покажчиками статей, які розміщують в останньому номері журналу за кожний рік видання. Інформаційний пошук студенти можуть вести і на сайтах інформаційних електронних мереж.

Під час вивчення літератури особливу увагу слід звернути на першоджерела, що стосуються теми, періодичні видання, наукові статті, передовий виробничий досвід. При виконанні аналітичних розрахунків слід використовувати статистичні збірники та бюлетені, підготовлені Держкомстатом України, зокрема, «Статистичний щорічник України», «Україна в цифрах», сайти туроператорів та інші.

Збираючи відомчі матеріали, необхідно ознайомитися з діючими постановами, методичними вказівками чи рекомендаціями, нормативними, довідковими та іншими відомчими матеріалами, які стосуються теми курсової роботи.

При цьому доцільно вести коротке конспектування основних положень. В окремих випадках, коли зустрічаються важливі визначення, цікаві факти і приклади або статистичні дані, їх бажано виписувати у вигляді цитат і обов'язково вказувати при цьому бібліографічні дані джерела інформації.

Добір літератури завершується складанням списку літературних джерел. Передусім слід звернути увагу на рік видання того чи іншого літературного джерела. Користуватися необхідно лише новими виданнями.

Перед виконанням роботи слід уважно переглянути власноручні записи, зроблені у процесі вивчення літературних джерел з питань теми, а також записи щодо діяльності об'єкта дослідження (туроператора тощо) Ці матеріали мають бути систематизовані, ретельно проаналізовані, узагальнені і лише потім використані у тексті роботи.

Після вивчення літератури з теми і складання плану роботи студент приступає до збору практичних матеріалів.

Збір необхідних даних про діяльність туристичних підприємств, їх обробка та статистичний аналіз – складний та відповідальний етап у виконанні курсової роботи.

Збір цифрового матеріалу необхідно здійснювати у відповідності з характером питань, передбачених планом курсової роботи, дотримуючись при цьому такої послідовності:

- визначення показників, які необхідно зібрати;

- розробка методики отримання необхідних показників;
- правильне документальне оформлення досліджень.

Цифрова інформація повинна збиратися з таким розрахунком, щоб її можна було використати при складанні різних за змістом таблиць, діаграм, графіків і т. п.

Зібраний практичний матеріал слід ретельно перевірити, опрацювати, згрупувати, класифікувати. В процесі обробки інформації повинні бути розроблені аналітичні таблиці, складені графіки, діаграми, картограми, схеми.

# **5. Формування змісту курсової роботи**

Результати вивчення наукової літератури, законодавчих актів та інструктивних матеріалів, зібрані та опрацьовані практичні матеріали слід перетворити у єдине ціле, завершене самостійне наукове дослідження.

До написання тексту курсової роботи варто приступати лише тоді, коли студент глибоко засвоїв теоретичний курс, вивчив необхідну літературу, зібрав і опрацював практичний матеріал, з'ясував загальні вимоги до викладення матеріалів курсової роботи: чіткість побудови (згідно з планом), логічна послідовність, переконливість аргументації, чіткість формулювань; обґрунтованість рекомендацій та висновків.

Курсова робота повинна містити:

- титульний аркуш;
- зміст;
- вступ;
- висновки до теоретичного розділу
- аналітичний розділ;
- висновки до аналітичного розділу
- рекомендаційний розділ;
- висновки до рекомендаційного розділу
- висновки;
- список використаної літератури;
- додатки.

Титульний лист є першою сторінкою курсової роботи і не нумерується. На ньому (зверху вниз) наводяться такі відомості:

- назва міністерства, якому підпорядковується вищий навчальний заклад;

- назва вищого навчального закладу;
- назва кафедри;
- тема курсової роботи;
- відомості про виконавця роботи;
- відомості про наукового керівника;
- місто і рік виконання.

Зразок титульного аркуша наведено в додатку В.

Зміст відображає найменування та номери початкових сторінок всіх складових роботи, зокрема, вступу, параграфів основної частини, висновків та пропозицій, списку використаної літератури, додатків. Всі заголовки починають з великої літери без крапки в кінці. Зразок оформлення змісту наведено в додатку Г.

У вступі подається загальна характеристика предмету дослідження, короткий огляд стану розробки проблеми, обґрунтовується вибір теми та її актуальність, визначаються мета та методи дослідження, джерела отримання практичних матеріалів.

Вступ

У **вступі** має бути:

**Актуальність** проблеми, яка зумовила вибір теми дослідження, коротко викладена історія питання (ступінь

вивчення теми) за хронологічним чи концептуальним принципом.

**Об'єкт дослідження**:…

**Предмет дослідження**:…

**Мета дослідження**: вивчити і науково обґрунтувати…

**Гіпотеза дослідження** (якщо вона є):…

У відповідності з метою і гіпотезою дослідження ставляться такі **завдання**:

1)…

2)…

3)…

**Методи дослідження**:

**Інформаційна база дослідження**:

**Практичне значення дослідження**.

Логіка дослідження зумовила **структуру** курсової роботи: вступ, …розділи, висновки, список використаних джерел із…найменувань, …додатків. Загальний обсяг… сторінок.

# **Висновки** (5-6 сторінок)

Висновки пишуть безпосередньо після викладу тексту, починаючи з нової сторінки.

Висновки повинні містити в собі поєднання «наскрізних» висновків за розділами, оцінку повноти вирішення поставлених у Вступі завдань.

# **6. Оформлення курсової роботи**

Курсова робота оформлюється відповідно до вимог ДСТУ 3008-15 «Звіти у сфері науки і техніки. Структура та правила оформлювання».

# **6.1. Мова і стиль**

Курсова робота повинна виконуватися державною мовою.

Мовно-стилістичне оформлення курсової роботи обумовлюється особливостями наукового стилю:

- формально-логічний спосіб викладення матеріалу, наявність міркувань, що сприяють доказу істини, обґрунтуванню основних висновків дослідження;

- смислова завершеність, цілісність та зв'язність думок;

- цілеспрямованість, відсутність емоційного забарвлення наукового тексту;

- об'єктивність викладу, смислова точність, стислість, ясність;

- необхідність використання спеціальної термінології.

Завдяки спеціальним термінам досягається можливість в короткій формі давати розгорнуті визначення та характеристики наукових фактів, понять, процесів, явищ. Слід уважно підходити до вибору наукових термінів та визначень, посилаючись при цьому на авторитетні опубліковані джерела (підручники, довідкові та нормативні видання тощо).

Щоб уникнути суб'єктивних суджень і закцентувати основну увагу на предметі висловлювання, в тексті застосовують переважно виклад від третьої особи («…автор рекомендує») або від першої особи множини («…на нашу думку», «…зазначимо, що»), часто використовують безіменну форму подачі інформації («…як було сказано», «… на думку»).

Текст курсової роботи слід старанно вичитати та перевірити на грамотність.

Курсова робота, яка неохайно оформлена, з граматичними помилками і грубими стилістичними огріхами повинна бути повернена науковим керівником для доопрацювання.

### **6.2. Технічне оформлення тексту**

Курсова робота виконується за допомогою комп'ютерного набору з одного боку аркушу білого паперу формату А4 (210х297мм) до тридцяти рядків на сторінці (на друкарській машинці – через 2 міжрядкові інтервали, на комп'ютері – з інтервалом півтора). Мінімальна висота шрифту – 1,8мм. При використанні комп'ютерної техніки

рекомендується текстовий редактор MS Word, кегель – 14, шрифт Times New Roman. Шрифт друку повинен бути чітким, стрічка – чорного кольору середньої жирності. Щільність тексту повинна бути однакова.

Текст роботи слід писати чи друкувати, враховуючи розмір берегів: лівий – 25мм, правий – 15 мм, верхній – 20 мм, нижній – 20 мм.

Обсяг роботи, як правило, не перевищує 40-45 сторінок друкованого тексту.

Текст курсової роботи необхідно поділяти на параграфи. Кожен параграф починають з нової сторінки. Параграфи повинні мати заголовки. Назви параграфів та заголовки структурних частин дипломної роботи: ЗМІСТ, ВСТУП, РОЗДІЛ, ВИСНОВКИ ДО РОЗДІЛУ, ВИСНОВКИ, СПИСОК ВИКОРИСТАНОЇ ЛІТЕРАТУРИ, ДОДАТКИ пишуть великими буквами симетрично до тексту. Крапку в кінці заголовка не ставлять. Якщо заголовок складається з двох або більше речень, їх розділяють крапкою. Підкреслювати заголовки, скорочувати та переносити в них слова не дозволяється. Не дозволяється розміщувати назву параграфа в нижній частині сторінки, якщо після неї розміщується тільки один рядок тексту.

Відстань між заголовком і текстом повинна дорівнювати 2 рядки.

Текст поділяють на абзаци, кожний з яких містить самостійну думку. Абзац починається з нового рядка.

Кожну сторінку слід використовувати повністю, пропуски допустимі лише в кінці параграфів.

Нумерацію сторінок, параграфів, рисунків, таблиць, формул подають арабськими цифрами без значка №.

Нумерація сторінок повинна бути наскрізною, включаючи список використаної літератури та додатки. Першою сторінкою є титульний аркуш (номер на ньому не проставляється), другою – зміст роботи і т.д. Номер сторінки проставляється в правому верхньому куті аркуша без крапки. Якщо в роботі є рисунки і таблиці, які розташовані на окремих аркушах, їх слід включати до загальної нумерації.

Параграфи повинні мати порядковий номер. Заголовок параграфу пишуть у тому ж рядку.

Помилки, описки та графічні неточності допускається виправляти підчищенням або зафарбовуванням білою фарбою в кількості не більше двох на одній сторінці.

### **6.3. Ілюстрації**

Текст курсової роботи супроводжують ілюстраціями.

Ілюстрацію (креслення, графіки, схеми, діаграми, фотознімки та ін.) слід розміщувати в роботі безпосередньо після тексту, де вона згадується вперше, або на наступній сторінці. В роботі слід наводити лише ті ілюстрації, які відображають її зміст. Кожна ілюстрація повинна відповідати тексту, а текст – ілюстрації.

Вибір виду ілюстрації залежить від змісту матеріалу та поставленої мети. Основними видами ілюстративного матеріалу в курсовій роботі є: схема, діаграма, графік.

Схема – це зображення, яке за допомогою умовних позначень та без збереження масштабу передає основну ідею пристрою, предмету, процесу та показує взаємозв'язок їх головних елементів. Іноді просторові схеми різних систем зображують у вигляді прямокутників з простими зв'язками – лініями. Їх називають блок-схемами.

Діаграма – один із способів графічного зображення залежностей між величинами. Їх складають для наочності зображення та аналізу масових даних. Розрізняють лінійні, площинні та об'ємні діаграми. Для побудови лінійної діаграми звичайно використовують координатне поле: по осі абсцис відкладають час чи факторні ознаки (незалежні), по осі ординат – показники на певний момент або розміри результативної незалежної ознаки. Вершини ординат з'єднують відрізками, внаслідок чого отримують ламану лінію. На стовпчикових діаграмах дані зображують у вигляді прямокутників однакової ширини, розташованих горизонтально чи вертикально. Довжина (висота) прямокутників пропорційна величинам, які вони зображують. Секторна діаграма являє собою коло, поділене

на сектори, величини яких пропорційні величинам частин об'єкта чи явища, що відображаються.

Результати обробки цифрових даних можна дати у вигляді графіків, тобто умовних зображень величин та їх співвідношень через геометричні фігури, точки і лінії. Графіки використовують як для аналізу, так і для підвищення наочності ілюстративного матеріалу. Осі графіка креслять суцільними лініями. На кінці осі стрілки не ставлять. Осі можна починати не з нуля, якщо крива, що зображена на графіку, займає невеликий простір.

При комп'ютерному наборі курсової роботи рисунки слід виконувати вбудованим редактором MS Office в згрупованому вигляді. В курсовій роботі необхідно застосовувати лише штрихові ілюстрації.

Текстові написи на рисунку рекомендується заміняти цифровими позначками (зліва направо, за годинниковою стрілкою), які пояснюють в підписі під графічним зображенням або в основному тексті.

Всі ілюстрації позначають в тексті словом «Рис». Нумерація рисунків може бути наскрізною (через всю роботу) або в межах параграфа, за винятком поданих у додатках.

Номер ілюстрації та її назву розміщують під ілюстрацією.

Номер ілюстрації складається з номеру параграфа і порядкового номеру ілюстрації, відокремлених крапкою (наприклад, Рис. 2.1 – перший рисунок другого розділу).

В тексті на ілюстрації роблять посилання у вигляді взятого у круглі дужки виразу «(рис.2.1)», або у вигляді обороту типу: «…як це видно на рис. 2.1».

# **6.4. Таблиці**

Цифровий матеріал доцільно подавати у вигляді таблиць. Таблиця є способом подання інформації, при якому цифровий чи текстовий матеріал групується в колонки, відокремлені одна від одної вертикальними і горизонтальними лініями.

Іноді автор наводить цифровий матеріал в таблиці, коли його зручніше розмістити в тексті або дублює його в тексті роботи. Такі таблиці справляють негативне враження і свідчать про невміння поводитися з табличним матеріалом.

Розрізняють аналітичні і неаналітичні таблиці. Аналітичні таблиці є результатом обробки і аналізу цифрових показників. Як правило, після таких таблиць роблять узагальнення як нове (одержане з аналізу) знання. Воно вводиться в текст словами : «Табл. 1.1 дає змогу зробити висновок, що…», «З табл. 1.1. видно, що…» і т. п. Такі таблиці дозволяють виявити і сформулювати певні закономірності. В неаналітичних таблицях розміщують, як правило, необроблені статистичні дані, необхідні лише для інформації або констатації.

На всі таблиці повинно бути посилання в тексті роботи. Будь-яка таблиця повинна бути проаналізована. При цьому слід її зміст не переказувати, а узагальнити дані, сформулювати основні висновки або внести додаткові показники, які найбільш повно розкривають явище або процес.

Таблицю розташовують після першої згадки про неї або на наступній сторінці таким чином, щоб її можна було читати без повороту або з поворотом за годинниковою стрілкою. Таблицю з великою кількістю граф можна ділити на частини і розміщувати одну над другою на одній сторінці. Не рекомендується розміщувати дві або більше таблиць одну за одною (за винятком таблиць, поданих в додатках); їх необхідно розділяти текстом.

Таблиці нумерують послідовно в межах параграфу. У правому верхньому куті над заголовком таблиці розташовують напис «Таблиця» із зазначенням її номера. Номер таблиці складається з номера параграфу і порядкового номеру таблиці, між якими ставлять крапку (наприклад, Таблиця 1.2 – друга таблиця першого розділу). Нижче з великої літери посередині сторінки розміщують заголовок таблиці без крапки в кінці. Назва повинна бути стислою і відображати зміст таблиці, її не підкреслюють.

При перенесенні частини таблиці на іншу сторінку пишуть «Продовження таблиці 1.2» і повторюють шапку таблиці. Якщо шапка громіздка, допускається не повторювати її. В цьому випадку графи нумерують і повторюють нумерацію на наступній сторінці. Назву таблиці не повторюють.

Всі дані, наведені в таблиці, повинні бути достовірні, однорідні та в основі їх групування повинні бути суттєві ознаки. Не допускається розміщення в тексті курсової роботи без посилань на джерело тих таблиць, дані яких вже були опубліковані. Посилання на джерело цифрових даних наводять у назві таблиці або в основному тексті.

В таблиці повинні бути вказані одиниці виміру всіх показників. Якщо розмірність всіх показників однакова, то вона вказується в круглих дужках під назвою таблиці справа.

Заголовок таблиці не повинен дублюватися в заголовках граф. Заголовок граф повинен починатися з великої букви, підзаголовок - з маленької, якщо він складає із заголовком одне речення, і з великої - якщо він є самостійним. Всі слова в заголовках, як правило, наводять без скорочень в називному відмінку однини. Крапка в кінці заголовка і підзаголовка не ставиться. Графу з порядковим номером рядків до таблиці включати не треба. Діагональний поділ шапки і боковинок не допускається.

Якщо числа в таблиці подають з десятковими і сотими частками, то після коми у всіх числах має бути одна і та ж сама кількість цифр. Це доцільно здійснювати ще й для того, щоб довести, що всі величини обчислені з однаковою точністю.

Якщо в будь-якому рядку немає даних, то слід проставляти не нулі, а три крапки. Якщо ознака відсутня – проставляють риску.

Приклад побудови таблиці наведено в додатку В.

Для підтвердження власних аргументів посиланням на авторитетне джерело або для критичного аналізу тієї чи іншої думки у роботі слід наводити цитати.

Загальні вимоги до цитування такі:

текст цитати починається і закінчується лапками та наводиться в тій граматичній формі, в якій він поданий у першоджерелі;

- цитування має бути повним, без довільного скорочення авторського тексту і без перекручень думок автора. Пропуск слів, речень, абзаців допускається без перекручування авторського тексту і позначається трьома крапками;

- кожна цитата обов'язково супроводжується посиланням на джерело;

- при непрямому цитуванні (переказі, викладенні думок інших авторів своїми словами) слід бути гранично точним у викладенні думок автора, коректним щодо оцінювання його висновків і давати відповідне посилання на джерело;

- цитувати автора слід лише за виданням його творів, цитати з неопублікованих джерел не допускаються;

- цитування не повинно бути ні надмірним (створюється враження компілятивності праці), ні недостатнім (знижується наукова цінність викладеного матеріалу);

- при згадуванні в тексті прізвищ авторів їх ініціали, як правило, ставляться перед прізвищами (наприклад, «…в підручнику М.П. Мальської…», а не «… в підручнику Мальської М.П…», як це прийнято в списках літератури).

Бібліографічне посилання – це сукупність бібліографічних відомостей про цитовану працю, інший документ, що розглядається або згадується у тексті, необхідних для їх загальної характеристики, ідентифікації і пошуку.

Посилання слід давати на останні видання публікацій.

Посилання в тексті курсової роботи на джерела слід позначати порядковим номером за переліком літератури,

виділеним двома квадратними дужками чорного кольору (наприклад, «… у працях [11-14]…»).

Якщо використовуються відомості, матеріали з монографій, оглядових статей, інших джерел з великою кількістю сторінок, у посиланнях необхідно точно вказати номери сторінок, на які є посилання в курсовій роботі (наприклад, «Під кваліфікацією працівника розуміють сукупність спеціальних знань та практичних навичок, що визначають ступінь його підготовленості до виконання професійних функцій певної складності» [15, с.98]).

При записі підряд кількох бібліографічних посилань на одне джерело, в повторному посиланні наводять слова «Там само» і вказують відповідні сторінки (наприклад, [Там само, с. 179]).

Посилання на ілюстрацію в курсовій роботі позначається порядковим номером ілюстрації (наприклад, «на рис.1.1»); посилання на формули – порядковим номером формули в круглих дужках (наприклад, «у формулі (2.3)); посилання на таблицю – порядковим номером таблиці (наприклад, «в табл. 1.2»). При повторному посиланні на ілюстрації та таблиці вказують скорочено слово «дивись» (наприклад, «див. табл. 1.2», «див. рис. 1.1.»).

# **6.6. Список використаної літератури**

Список використаної літератури – елемент бібліографічного апарату, який містить бібліографічні відомості про джерела і розміщується після "Висновків та пропозицій". Такий список складає одну із суттєвих частин курсової роботи, що свідчить про рівень фундаментальності проведеного дослідження.

Джерела можна розміщувати у списку одним із таких способів: у порядку появи посилань у тексті; в алфавітному порядку прізвищ авторів чи назв; в хронологічному порядку.

При складанні списку використаної літератури для курсової роботи рекомендується така черговість джерел:

- державні документи;

- накази і розпорядження міністерств та відомств;

- нормативно-технічні документи;
- книги, статті.

В межах систематизації матеріалів в переліку літератури джерела подаються за алфавітом. Всі джерела повинні мати порядковий номер.

Бібліографічний опис складають відповідно до чинного стандарту з бібліотечної та видавничої справи. Опис іноземних видань здійснюють мовою тексту видання.

Зразки оформлення бібліографічного опису окремих джерел наведено в додатку Г.

### **6.7. Додатки**

Додатки оформляються як продовження курсової роботи на наступних її сторінках, розміщуючи їх в порядку появи посилань в тексті роботи.

Кожний додаток має починатися з нової сторінки. При цьому посередині рядка маленькими літерами з першої великої пишуть слово «Додаток» і велику літеру, що позначає додаток. Додатки слід позначати послідовно великими літерами українського алфавіту, за винятком літер Ґ, Є, З, І, Ї, Й, О, Ч, Ь (наприклад, «Додаток В»). Один додаток позначається як «Додаток А».

Додатки повинні мати спільну з рештою роботи наскрізну нумерацію сторінок.

Ілюстрації, таблиці, формули, рівняння, що є у тексті, слід нумерувати в межах кожного додатку. Наприклад, «рис.Г.3» – третій рисунок додатку Г; «табл.А.2» – друга таблиця додатку А.

## **7. Підготовка до захисту і захист курсової роботи**

Курсову роботу рецензує науковий керівник – викладач кафедри туристичного бізнесу. При рецензуванні курсової роботи, науковий керівник оцінює:

- відповідність змісту курсової роботи обраній темі;

- повноту її проробки з використанням необхідної літератури;

- наукову та практичну обґрунтованість висновків;

- самостійність виконаної роботи;

- стиль, логічність та послідовність викладення матеріалу, відповідність вимогам до оформлення.

Якщо рецензія позитивна студента допускають до захисту роботи. Незадовільно виконана робота до захисту не допускається і повертається студенту на доопрацювання.

Захист курсових робіт студентами проводиться у встановлений термін.

Під час підготовки до захисту студент повинен ознайомитися з рецензією наукового керівника, щоб при необхідності підготувати аргументовані докази; скласти та погодити зі своїм науковим керівником доповідь та презентацію курсової роботи.

Остаточна оцінка роботи дається після її захисту студентом. При оцінці курсової роботи беруть до уваги:

- зміст і структуру роботи;
- логічність та послідовність викладення матеріалу роботи;
- самостійність проведеного дослідження;
- якість проведення аналітичної роботи;
- оформлення курсової роботи згідно вимогам;
- вміння зробити доповідь та презентацію на захисті;
- повноту та точність відповідей на запитання.

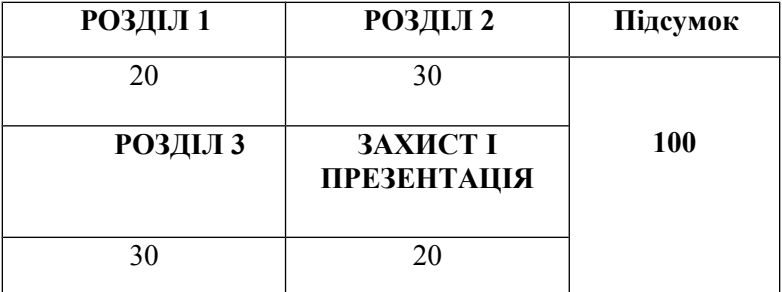

### **8. Розподіл балів, які отримують студенти**

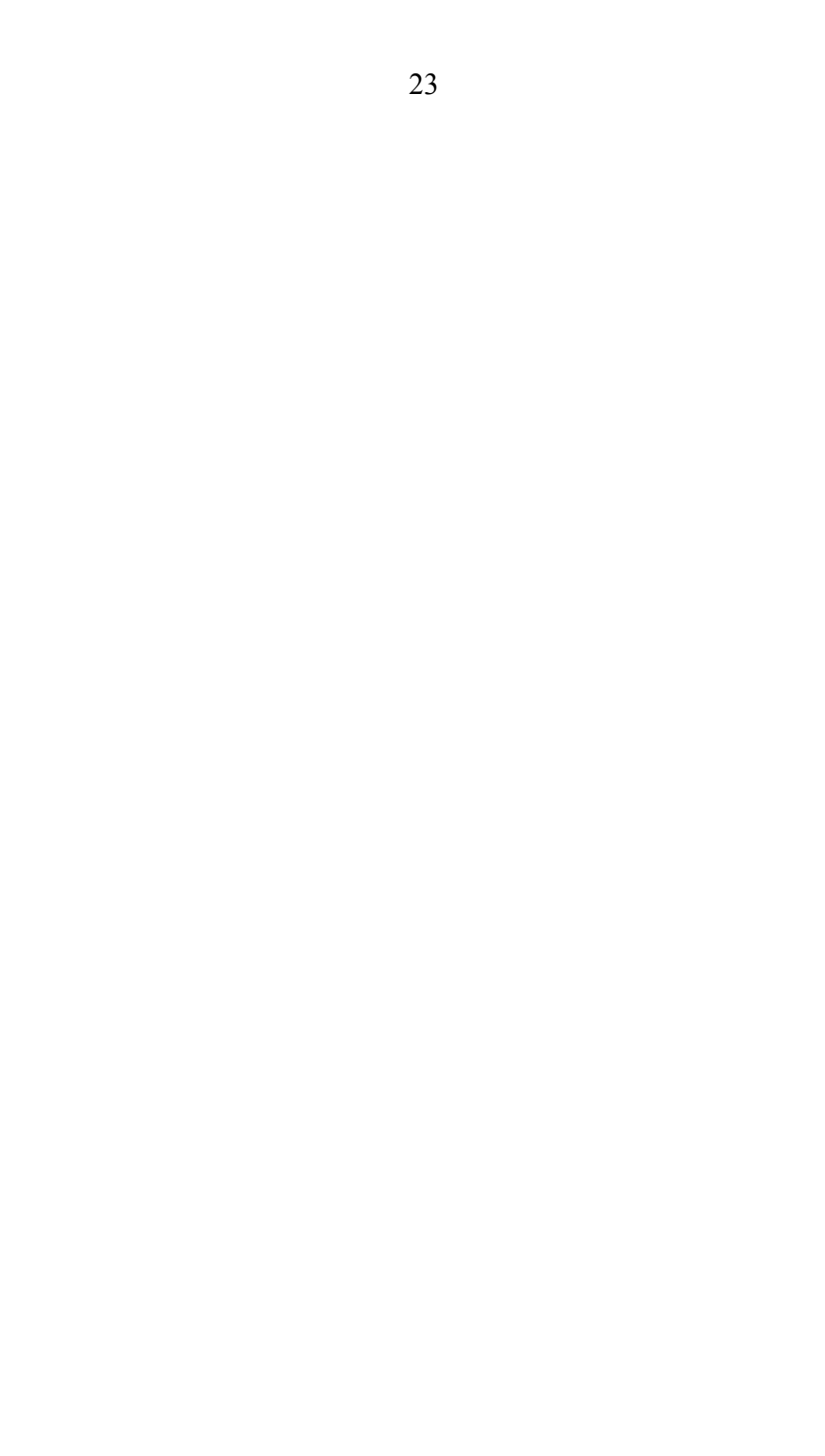

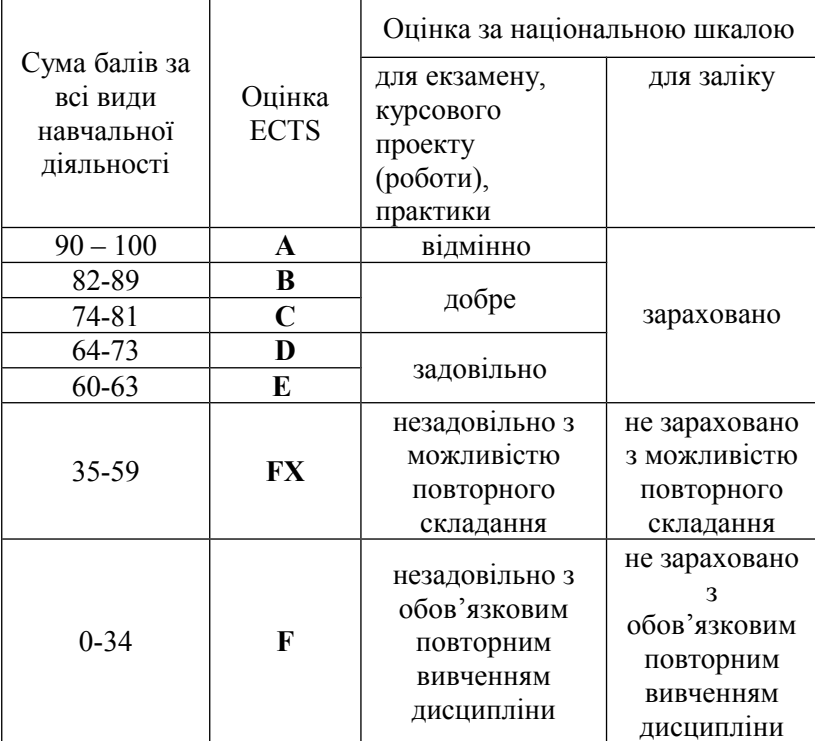

# **Шкала оцінювання: національна та ECTS**

# **9. Використана література**

1. Болотова В.О. Методичні вказівки з написання курсової роботи з курсу «Методологія та методи соціологічних досліджень» (для студентів, що навчаються за спеціальністю «Соціологія»). Харків : НТУ«ХПІ», 2014. 34 с.

2. Васильчак С.В., Негрич О. І. Економіка підприємства. Методичні вказівки до виконання курсових робіт студентами напряму підготовки 6.140103 «Туризм» денної та заочної форм навчання. Львів : ЛІЕТ, 2015. 29 с.

3. Види наукової роботи студентів (зміст, структура, вимоги). Житомир : Поліграфічний центр ЖДПУ, 2000. 14 с.

4. Дубасенюк О.А., Іванченко Л.В., Сбруєва А.А. Методичні основи організації курсового дослідження з педагогіки: метод. рекоменд. Житомир : Вид-во ЖДУ, 2004. 108 с.

5. Єріна А. М., Захотай В.Б., Єрін Д.Л. Меодологія наукових досліджень: навч. посіб. Київ : Центр навчальної літератури, 2004. 212 с.

6. Ковальчук В.В., Моїсєєв Л.М. Основи наукових досліджень: навч. посіб. Київ : ВД «Професіонал», 2005. 240с.

7. Крушельницька О.В. Методологія та організація наукових досліджень: навч. посіб. Київ : Кондор, 2009. 206 с.

8. Логіка та методологія наукового пізнання // Філософія: навч. посіб. / За ред. І.Ф.Надольного. Київ : Вікар, 1998. С. 335-356.

9. Музика О. Л. Курсові роботи з психології: навч. посіб. Житомир: Вид-во ЖДУ ім. І.Франка, 2007. 104 с.

10. Пономарьов О. П. Науковий стиль // Стилістика сучасної української мови: посіб. Тернопіль : Навчальна книга Богдан, 2000. С. 9-12.

11. Дудик П.С. Науковий стиль мови і мовлення // Стилістика української мови: навч. посіб. /. Київ : Видавничий центр «Академія», 2005. С. 74-80. 47

12. Онуфрієнко Г.С. Науковий стиль української мови: навч. посіб. Київ : «Центр навчальної літератури», 2006. 312 с.

13. П'ятницька-Позднякова І.С. Основи наукових досліджень у вищій школі: навч. посіб. Київ : Центр навчальної літератури, 2003. 116 с.

14. Ростовський В.С., Дібрівська Н.В. Основи наукових досліджень та технічної творчості: посіб. Київ : Центр учбової літератури, 2009. 96 с.

15. Філіпенко А.С. Основи наукових досліджень : посіб. Київ : Академвидав, 2004. 208 с.

16. Шейко В.М., Кушнаренко Н.М. Організація та методика науково-дослідницької діяльност і : підручник. 6-те вид., переробл. і доповн. Київ : Знання, 2008. 310 с.

# **ДОДАТОК А**

# МІНІСТЕРСТВО КУЛЬТУРИ УКРАЇНИ ХАРКІВСЬКА ДЕРЖАВНА АКАДЕМІЯ КУЛЬТУРИ

кафедра туристичного бізнесу

КУРСОВА РОБОТА

# (ТЕМА КУРСОВОЇ РОБОТИ)

 $\mathcal{L}_\text{max}$  and  $\mathcal{L}_\text{max}$  and  $\mathcal{L}_\text{max}$  and  $\mathcal{L}_\text{max}$ 

 $\mathcal{L}_\text{max}$  and  $\mathcal{L}_\text{max}$  and  $\mathcal{L}_\text{max}$  and  $\mathcal{L}_\text{max}$ 

роботу виконав(ла)

студент(ка) групи\_\_\_\_\_\_\_\_\_

(Прізвище ім'я по батькові)

науковий керівник

(Прізвище ім'я по батькові)

Харків, 2019

# **ДОДАТОК Б**

### **Тема: «Особливості розвитку ринку виїзного туризму України: маркетинговий аспект географічного напряму** *Іспанія***»**

# **ЗМІСТ**

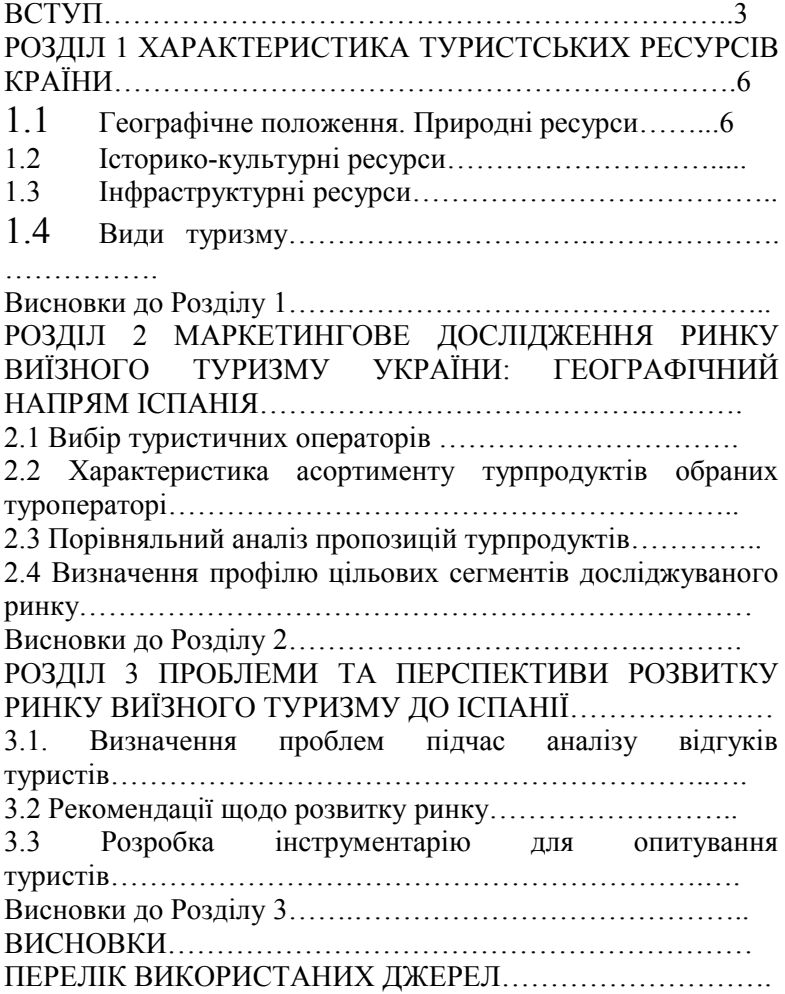

ДОДАТКИ………………………………………………………

# **Додаток В**

# **Приклад побудови таблиці**

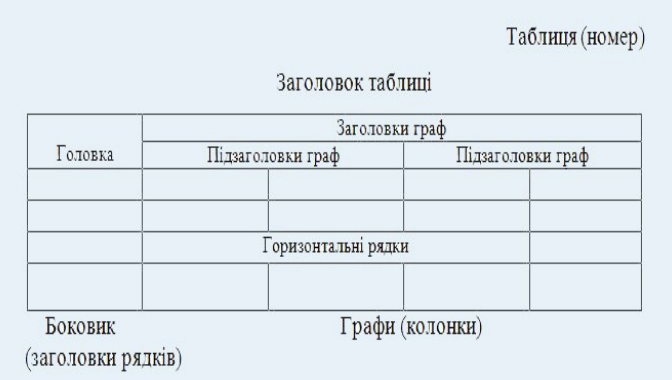

**Додаток Г**

# **СПИСОК БІБЛІОГРАФІЧНИХ ПОСИЛАНЬ (ДСТУ 8302:2015 «БІБІЛОГРАФІЧНЕ ПОСИЛАННЯ») (до рефератів, курсових, дипломних, магістерських робіт і дисертацій)**

### **Як що книга 1 автора:**

Кушнаренко Н. М. Бібліотечне краєзнавство. Київ : Знання, 2007. 502 с.

#### **Як що книга 2 авторів:**

Стеченко Д. М., Чмир О. С. Методологія наукових досліджень. Київ : Знання, 2005. 309 с.

#### **Як що книга 3 авторів:**

Смолій В. А., Пінчук Ю. А., Ясь О. В. Микола Костомаров : віхи життя і творчості : енцикл. довід. / за заг. ред. В. А. Смолія. Київ : Вища шк., 2005. 543 с.

### **Як що книга 4 та більше авторів:**

Фінанси підприємств (за модульною системою навчання) : теорет.-практ. посіб. / В. П. Шило та ін.; Європ. ун-т. Київ : Професіонал, 2006. 279 с.

#### **Як що книги під редакцією:**

Swot-аналіз – основа формування маркетингових стратегій : навч. посіб. / за ред. Л. В. Балабанової. 2-ге вид., випр. і допов. Київ : Знання. 301 с.

### **Як що Укладачі:**

Бібліотечне краєзнавство : програма та навч.-метод. матеріали для спец. 7.020101 «Бібілотекознавство і бібілогр.» / Харківська державна академія культри ; уклад.: Н. М. Кушнаренко, Є. М. Тодорова. Харків : ХДАК, 2006. 80 с.

### **Як що Окремий том багатотомного видання:**

Орфоепічний словник української мови. У 2 т. Т. 1. Київ : Довіра, 2001. 955 с.

#### **Як що статті:**

#### **Статті з багатотомних видань та енциклопедій**

Культурні цінності // Енциклопедія сучасної України. Київ, 2016. Т. 16. С. 116.

### **Стаття 1 автора**

Цвейг С. Поборник совершенства // Музыкальная жизнь. 2006. №11. С.35–37.

### **Стаття 2 та 3 авторів**

Кушнаренко Н. М., Соляник А. А. Научные школы книговедческого и библиотечно-информационного профиля: признаки идентификации // Научные и технические библиотеки. 2011. № 12. С. 45–54.

#### **Стаття 4 та більше авторів**

Библиометрически улучшенный информационный поиск / Ф. Маир и др. // Международный форум по информации. 2015. Т 40, № 2. С. 32–34.

#### **Статті зі збірників наукових праць**

Стародубцева Л. В. Метафизика «ван» // Гуманітарний часопис : зб.наук.пр. / Нац. аерокосм. ун-т ім. М. Є. Жуковського «ХАІ». Харків, 2004. № 1. С. 32–34.

### **Як що матеріали і тези конференцій:**

Русалова Г. «Мідний вершник» В. Панченка в контексті міської семіотики // Музичне і театральне мистецтво України в дослідженнях молодих мистецтвознавців : матеріали V Всеукр. наук.-творч. конф.

студентів та аспірантів, 16–18 берез. 2015 р. / Харківський державний університет мистецтв ім. І. П. Котляревського. Харків, 2005. С. 16–17.

### **Дисертації, автореферати дисертацій**

Бескорса В. М. Тренсформація бароко в художній культурі України XVII–XVIII ст. : дис. канд. мистецтвознавства : 17.00.01 / Харків. держ. акад.. культури. Харків, 2005. 244 с.

# **Інтернет-ресурси (електронні документи, бази даних, сайти)**

Гнезділова Я. В. Емоційна маніпуляція: техніки і технології впливу // Мова і культура, 2015. Вип. 18, т. 4. С. 171–176. URL: http://nbuv.gov.ua/JRN/Mik\_2015\_18\_4\_30 (дата звернення: 03.10.2017).

Національна бібліотека України ім. В. І. Вернадського : сайт. URL: http://nbuv.gov.ua/ (дата звернення: 03.10.2017).

НАВЧАЛЬНЕ ВИДАННЯ

### **МАРКЕТИНГ**

Навчально-методичні матеріали до виконання курсових робіт спеціальність 242 **«Туризм»** першого (бакалаврського) рівня вищої освіти факультету управління та бізнесу

Укладач:

*Шумлянська Наталя Володимирівна*, старший викладач

Друкується в авторській редакції

Комп'ютерна верстка С. В. Яшиш

План 2019 Підписано до друку 2019 р. Формат 60х84/16 Гарнітура "Times". Папір для мн. ап. Друк ризограф. Ум. друк. арк. 1,97. Обл.-вид. арк. 2,00. Тираж 50 Зам. №

 $\mathcal{L}_\text{max}$  and the contract of the contract of the contract of the contract of the contract of the contract of the contract of the contract of the contract of the contract of the contract of the contract of the contrac

ХДАК, 61003, Харків-3, Бурсацький спуcк,4 Надруковано в лаб. множ. техніки ХДАК